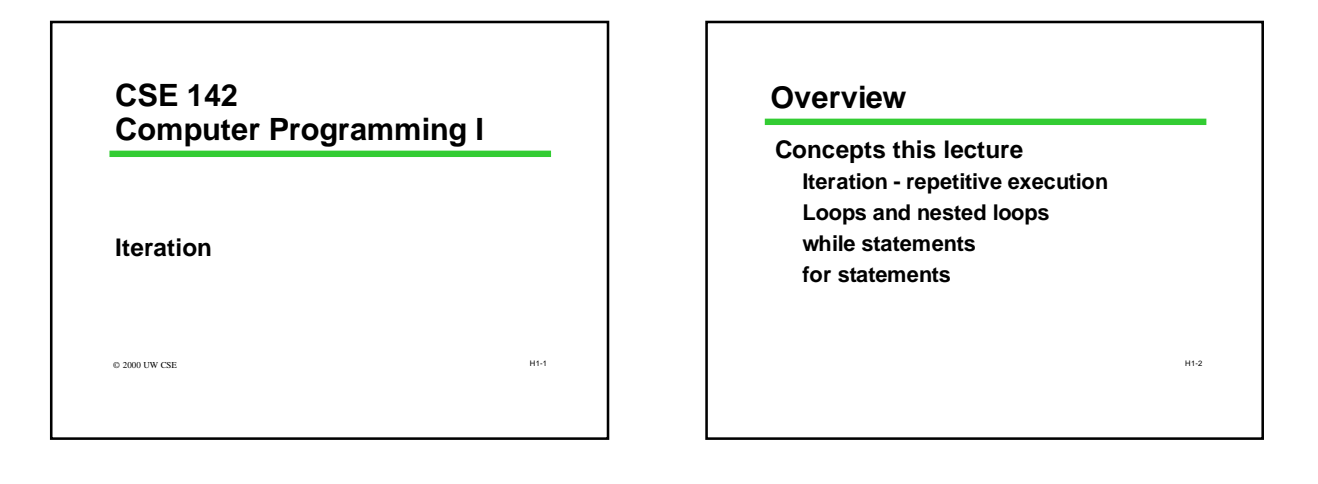

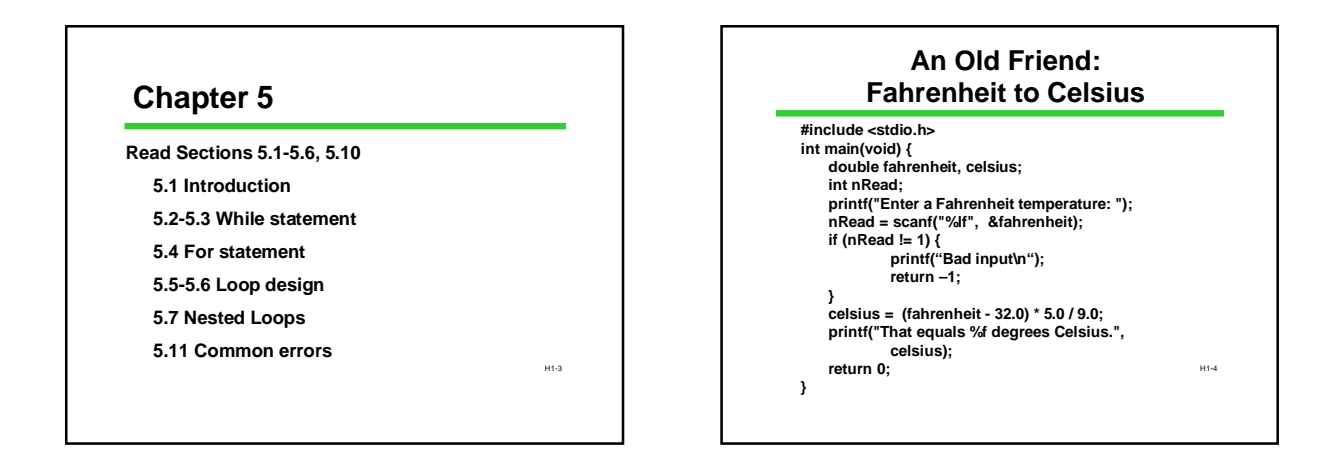

## **What's "Wrong" with Fahrenheit/Celsius Program?**

**User has to rerun the program for every new temperature Wouldn't it be nice if the program could process repeated requests? Program ends immediately if user types a bad input Wouldn't it be nice the program politely asked the user again (and**

H1-5

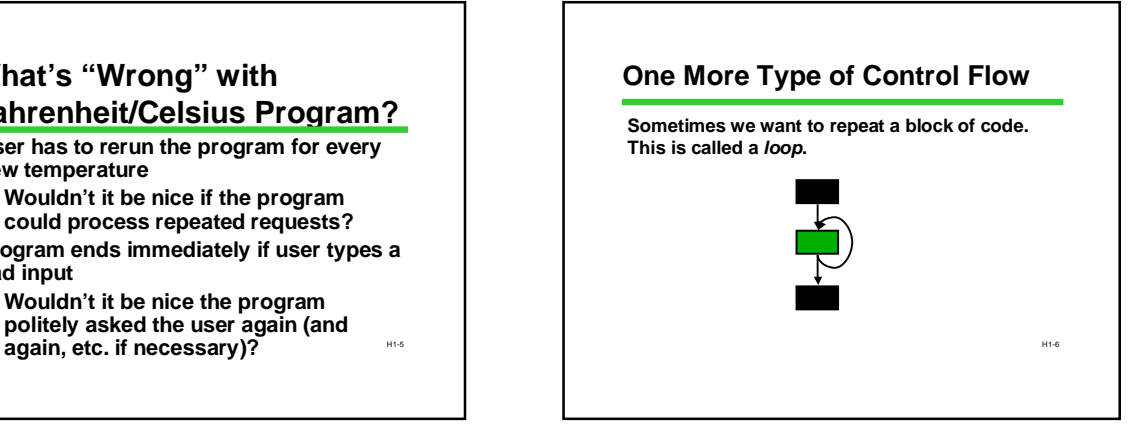

### **Loops**

**A "loop" is a repeated ("iterated") sequence of statements**

**Like conditionals, loops (iteration) give us a huge increase in the power of our programs**

**Alert: loops are harder to master than** *if* **statements Even experienced programmers often make subtle errors when writing loops**

H1-7

H1-9

### **Motivating Loops**

**Problem: add 4 numbers entered at the keyboard.**

**int sum; int x1, x2, x3, x4;**

**printf("Enter 4 numbers: "); scanf("%d%d%d%d", &x1, &x2, &x3, &x4); sum = x1 + x2 + x3 + x4;**

**This works perfectly!** *But... what if we had 14 numbers? or 40? or 4000?*

H1-8

### **Finding Repeated Code**

**The key to using loops to solve a problem is to discover steps that can be repeated**

**Our first algorithm for adding four numbers had no repeated statements at all**

**But it does have some repetition buried in it.**

**Let's rework the algorithm to make the repetition more explicit**

### H1-10 **Add 4 Numbers, Repetitively int sum, x; sum = 0; printf("Enter 4 numbers: "); scanf("%d", &x);**  $sum = sum + x;$ **scanf("%d", &x);**  $sum = sum + x$ ; **scanf("%d", &x);**  $sum = sum + x$ ; **scanf("%d", &x);**  $sum = sum + x;$

#### H1-11 **Loop to Add 4 Numbers int sum, x; sum = 0; printf("Enter 4 numbers:"); scanf("%d", &x); sum = sum + x; scanf("%d", &x); sum = sum + x; scanf("%d", &x); sum = sum + x; scanf("%d", &x); sum = sum + x; int sum, x; int count; sum = 0; printf("Enter 4 numbers:"); count = 1; while (count <= 4) { scanf("%d", &x); sum = sum + x; count = count + 1;**

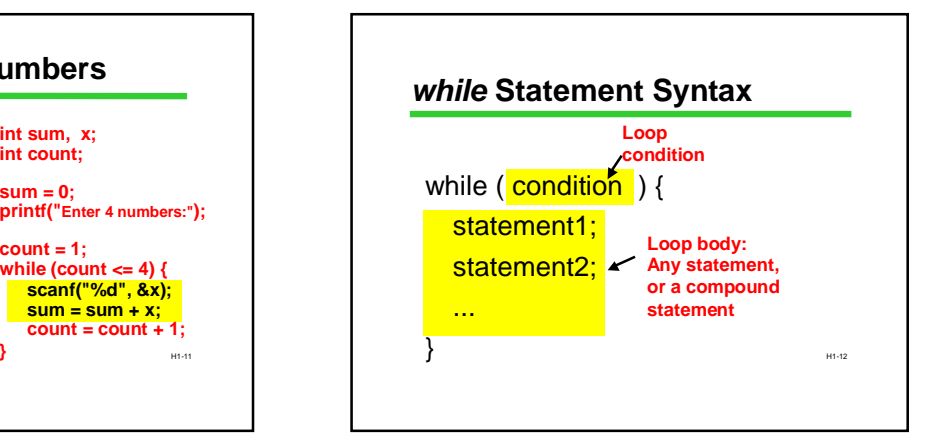

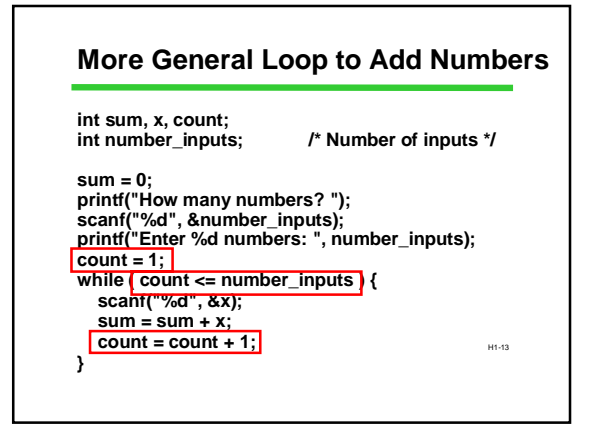

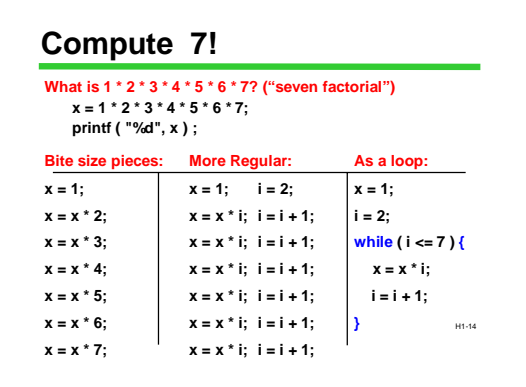

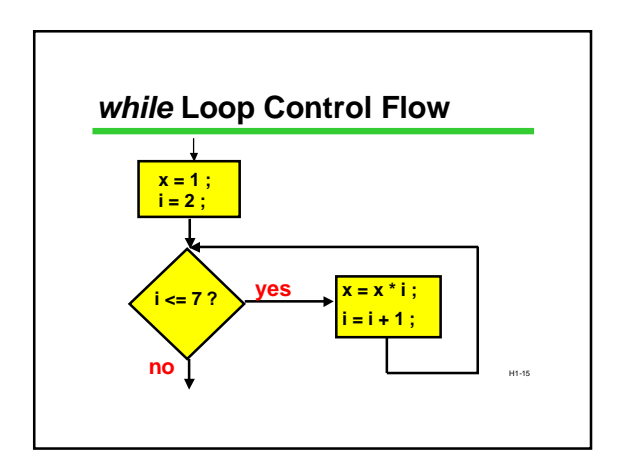

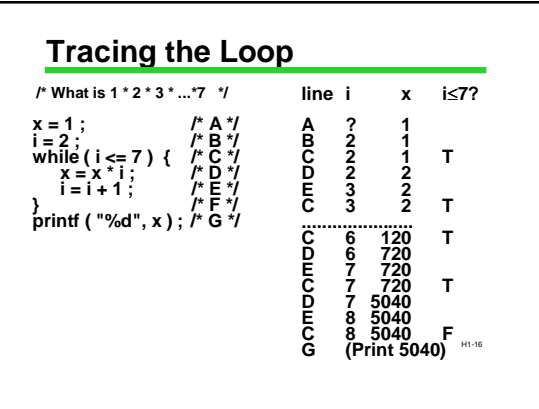

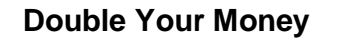

**/\* Suppose your \$1,000 is earning interest at 5% per year. How many years until you double your money? \*/**

**my\_money = 1000.0; n = 0; while ( my\_money < 2000.0 ) { my\_money = my\_money \*1.05; n = n + 1; }**

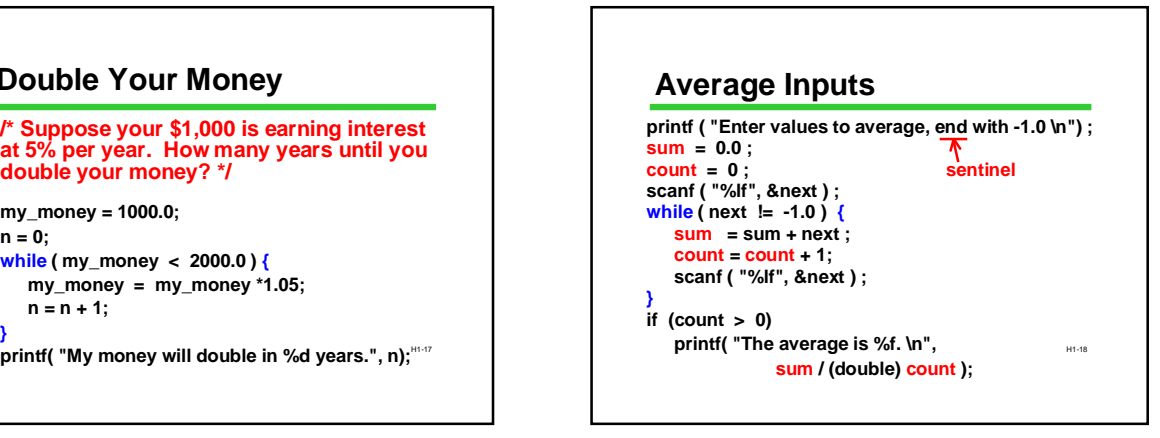

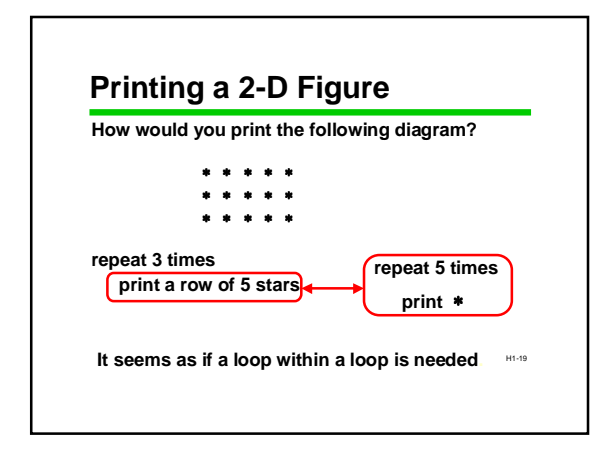

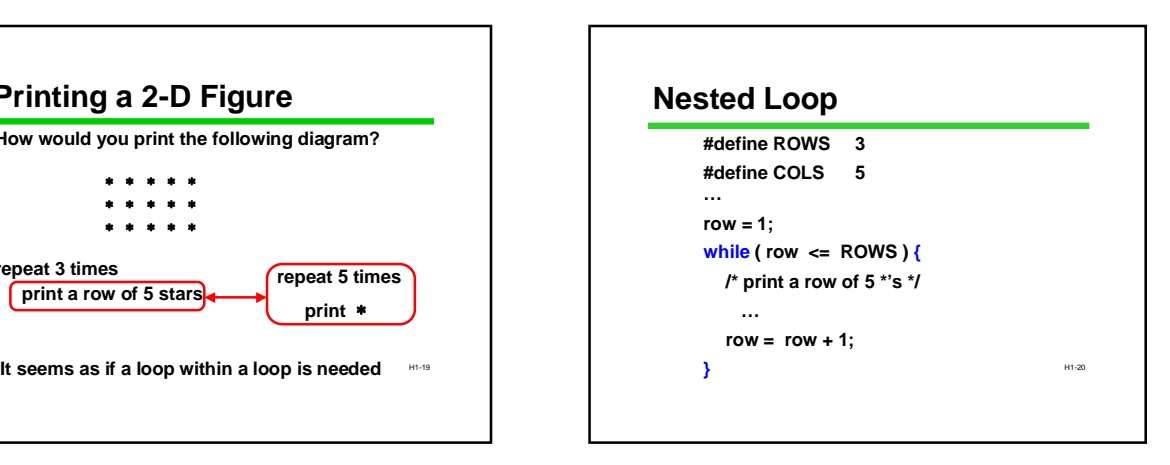

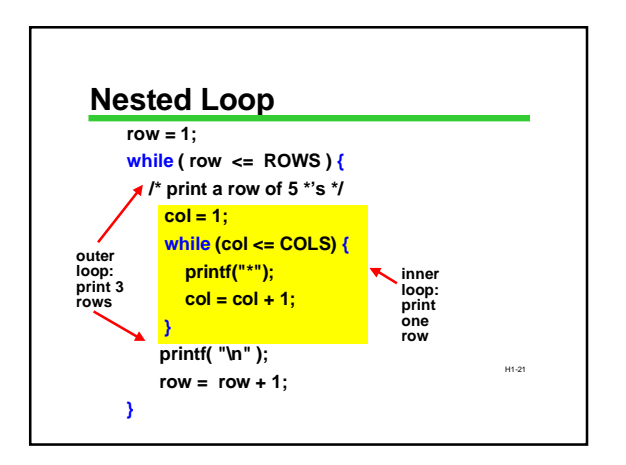

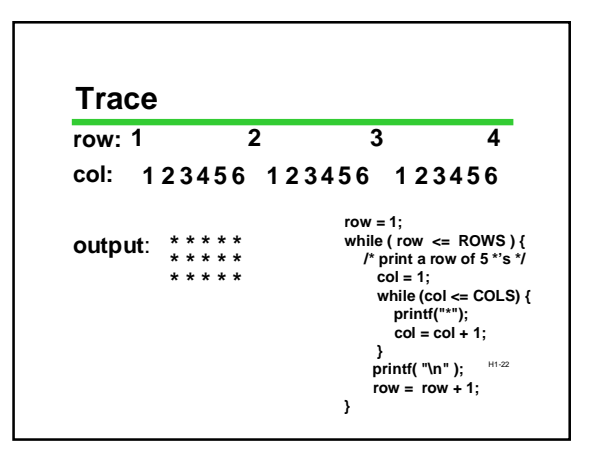

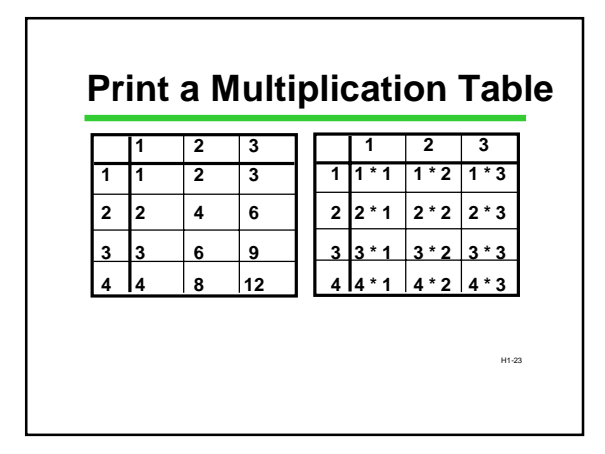

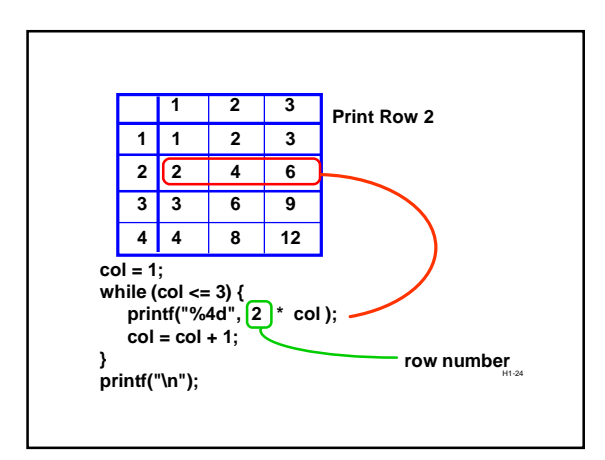

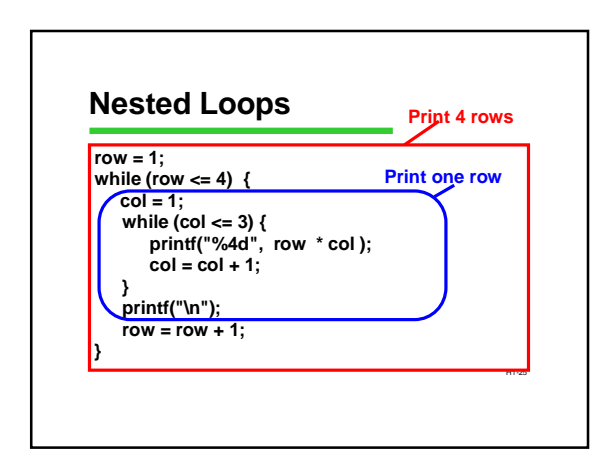

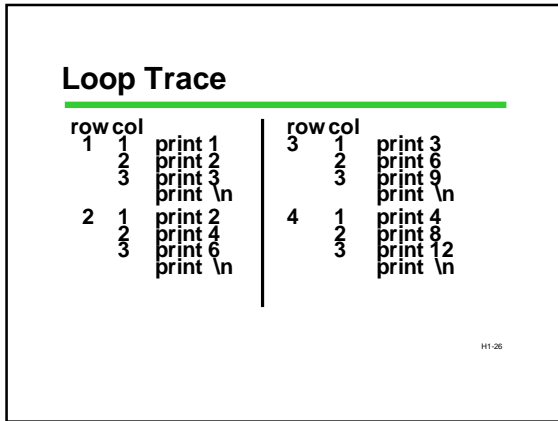

## **Notes About Loop Conditions**

- **They offer all the same possibilities as conditions in** *if***-statements**
	- **Can use &&, ||, !**
- **Condition is reevaluated each time through the loop**

H1-27

**A common loop condition: checking the number of times through the loop**

## H1-28 **Counting Loops A common loop condition: checking the number of times through the loop Requires keeping a "counter" This pattern occurs so often there is a separate statement type based on it: the** *for***-statement**

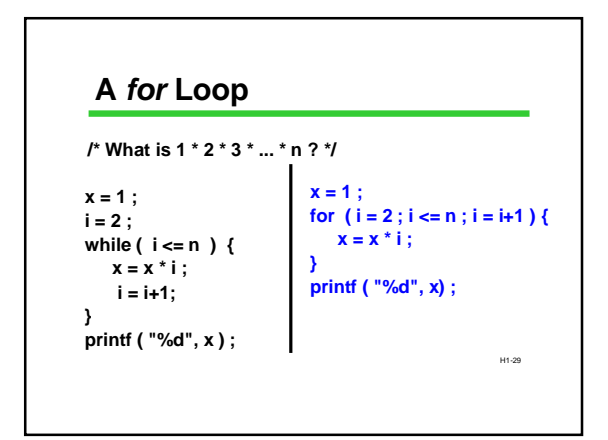

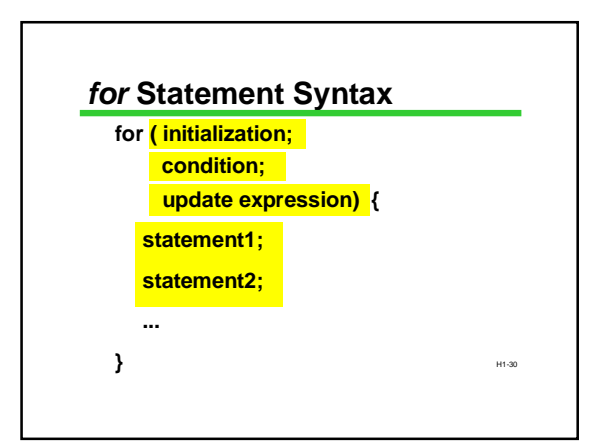

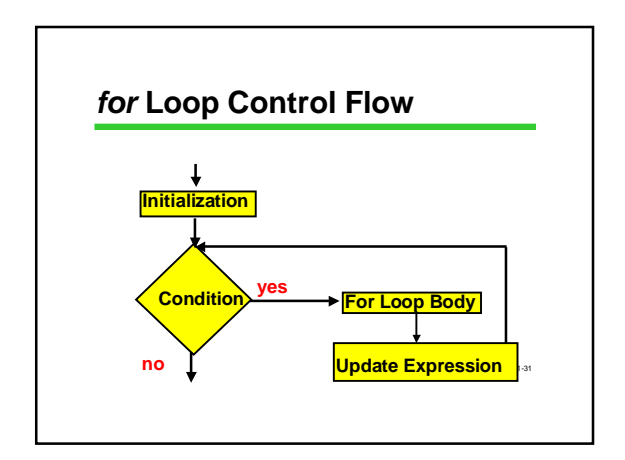

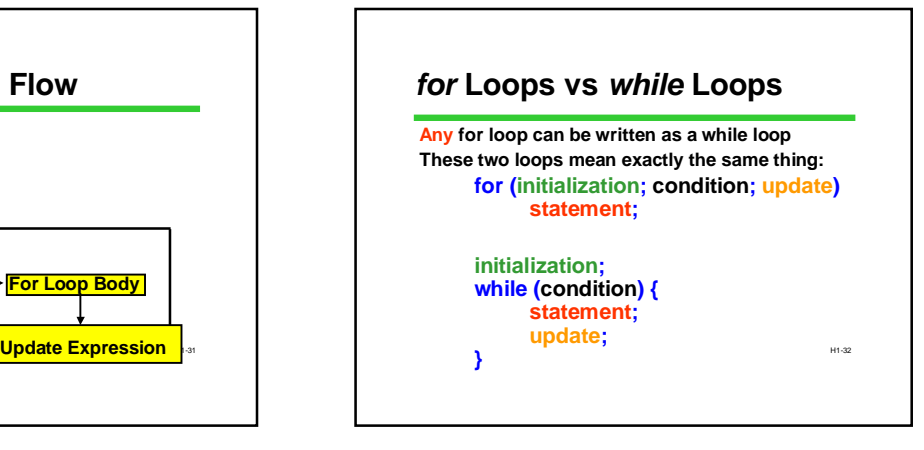

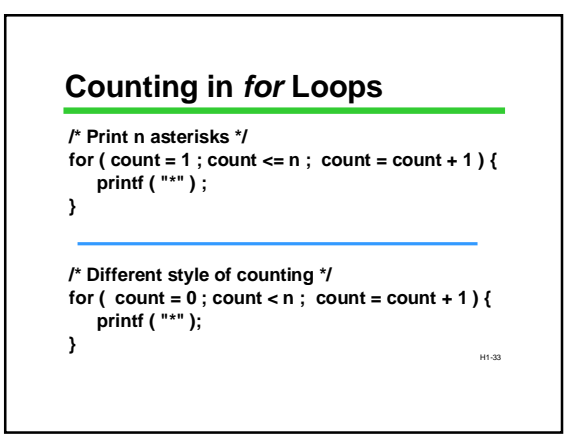

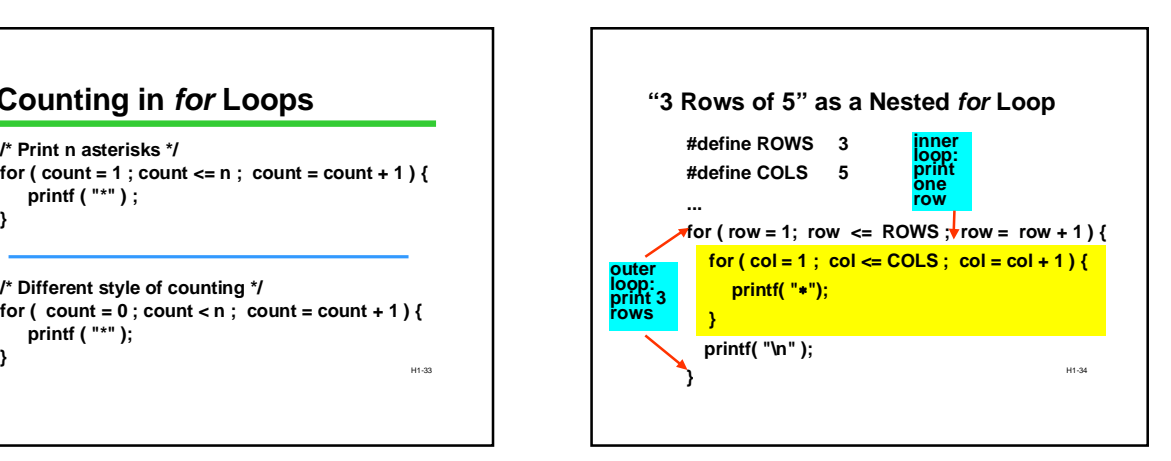

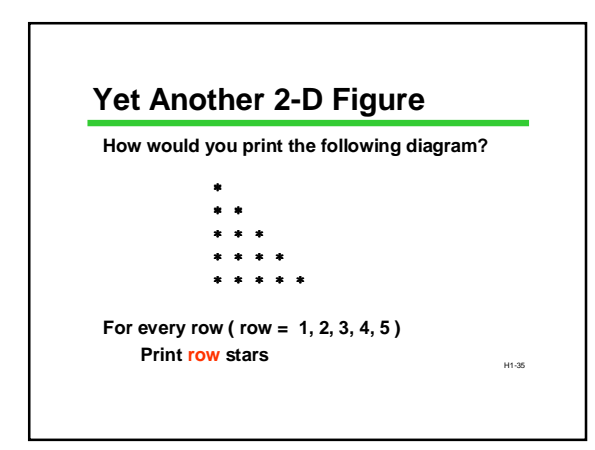

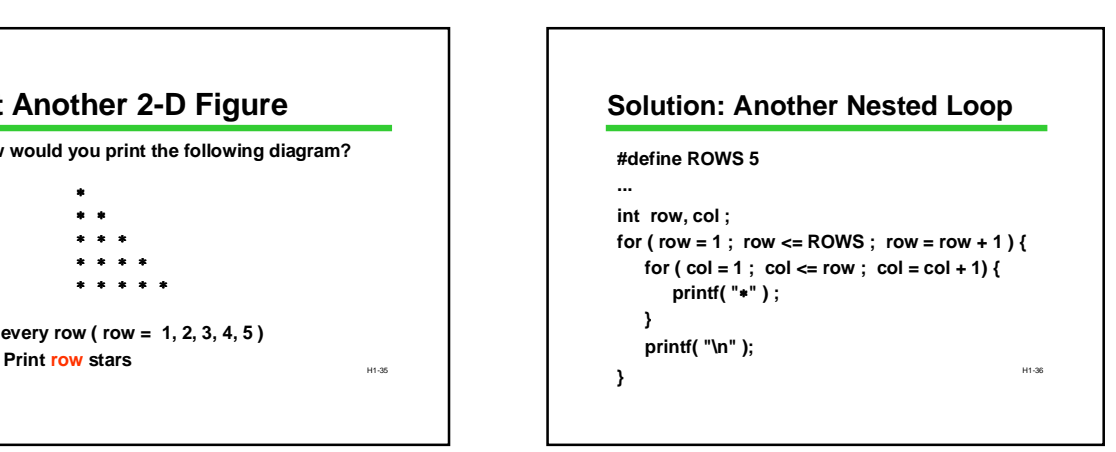

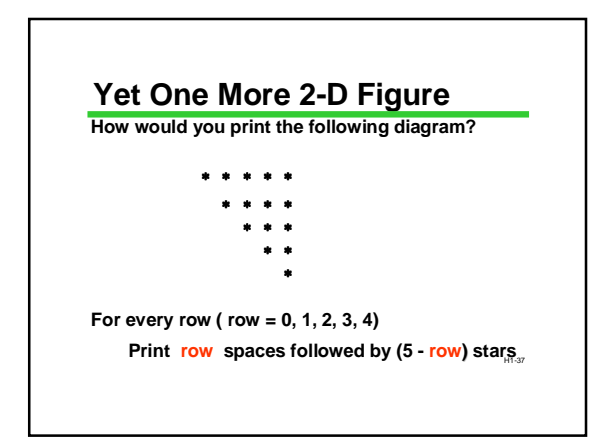

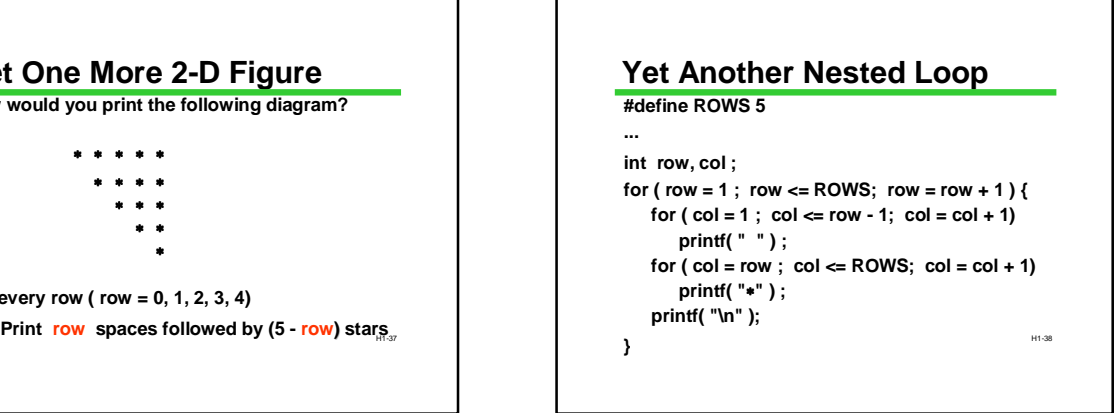

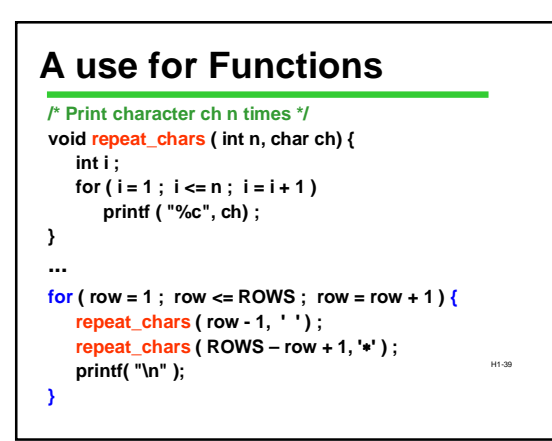

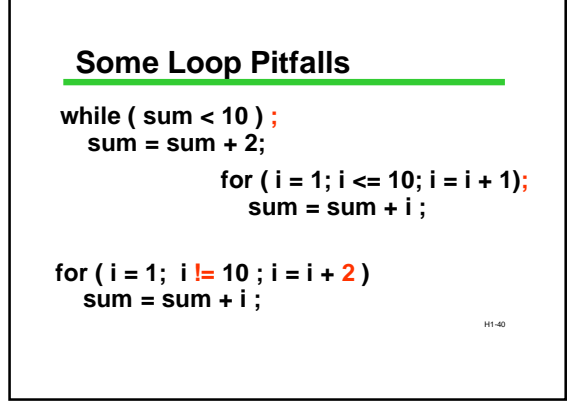

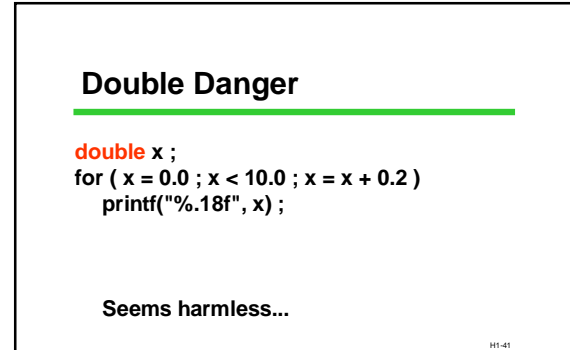

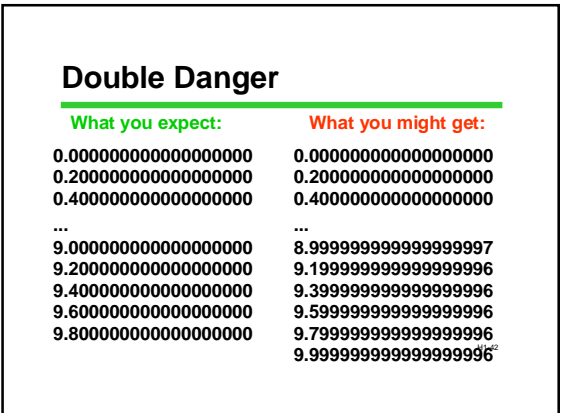

## **Use** *int***s as Loop Counters**

```
int i ;
double x ;
for ( i = 0 ; i < 50 ; i = i + 1 )
{
   x = (double) i / 5.0 ;
   printf("%.18f", x) ;
}
```
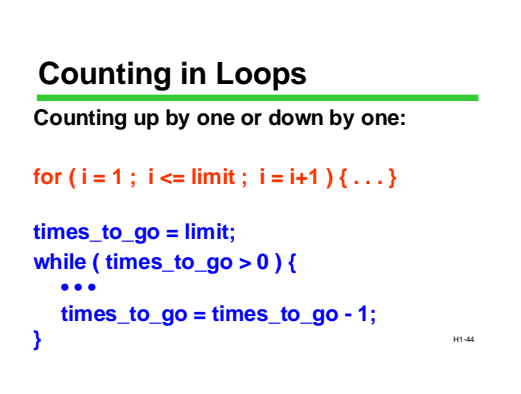

### **Counting Up or Down by 1**

**This pattern is so common there is special jargon and notation for it**

H1-43

**To "increment:" increase (often by 1) To "decrement:" decrease (often by 1)**

H1-45 **C operators: Post-increment ( x++ ): add 1**

### **Post-decrement (x-- ): subtract 1**  $\cdots$   $\cdots$   $\cdots$   $\cdots$   $\cdots$   $\cdots$   $\cdots$ **Handy Shorthand x++ x-- Used by itself,**  $x++$  means the same as  $x = x+1$  $x$ -- means the same as  $x = x-1$ **Very often used with loop counters: for ( i=1 ; i <= limit ; i++ ) {...} times\_to\_go = limit;** while  $($  times\_to\_go  $> 0$   $)$   $\{$ **... times\_to\_go-- ...**

## **Surgeon General's Warning**

**++ and -- are unary operators. Pre-increment (++x) and pre-decrement (--x) exist, too. In this course, use ++ and -- only in isolation. Don't combine these with other operators in expressions! E.g., don't try**

 $\mathsf{X} = \mathsf{Y} + \mathsf{H} \left( \mathsf{3}^* - \mathsf{X} - \mathsf{H} \right)$ 

H1-47

# **Iteration Summary**

**General pattern: Initialize, test, do stuff, repeat . . .**

**"while" and "for" are equally general in C Use "for" when initialize/test/update are closely related and simple, especially when counting**

## **Looking Ahead**

**We'll talk more about how to design loops**

**We'll discuss complex conditional expressions Can be used with loops as well as in conditional statements**

H1-49 **We'll see "arrays", a powerful new way of organizing data Very often used with loops**